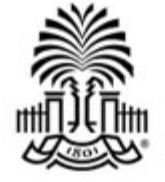

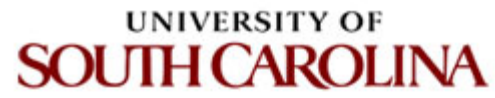

# **CSCE 590 INTRODUCTION TO IMAGE PROCESSING**

### **Skeleton**

**Frequency domain** *Correlation* 

Ioannis Rekleitis

### Voronoi diagrams

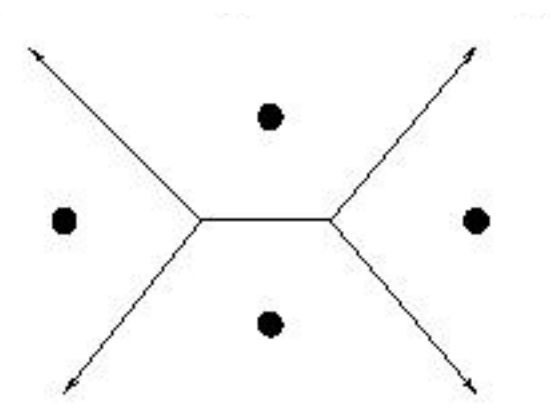

These line segments make up the **Voronoi diagram** for the four points shown here.

Solves the "Post Office Problem"

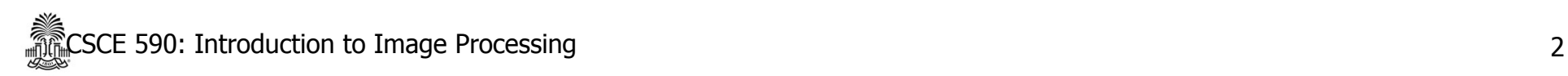

### Voronoi diagrams

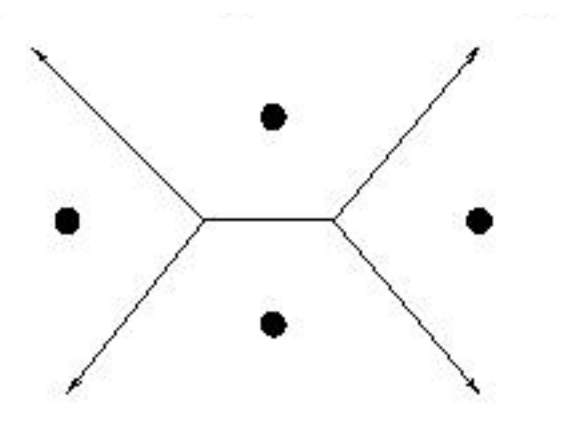

These line segments make up the **Voronoi diagram** for the four points shown here.

Solves the "Post Office Problem"

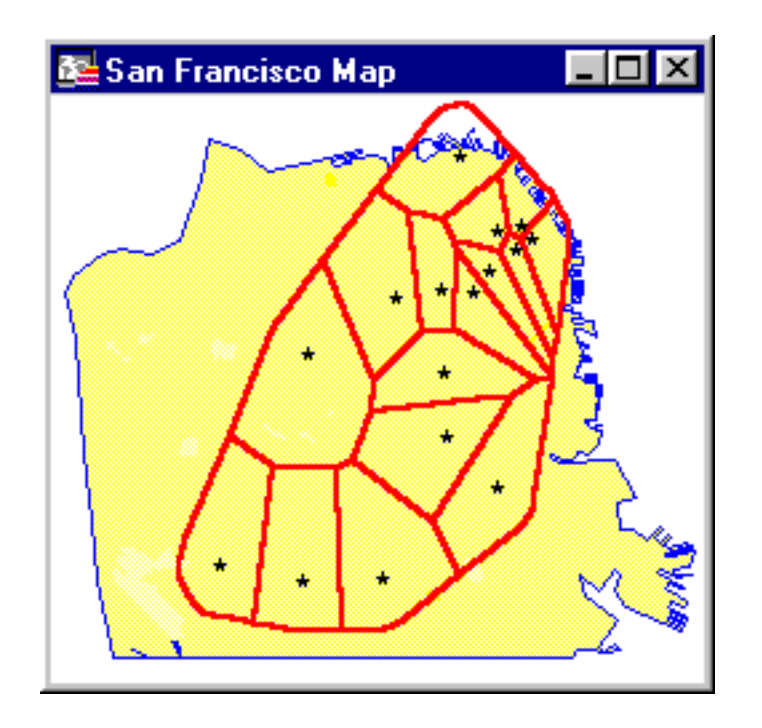

or, perhaps, more important problems...

# Voronoi applications

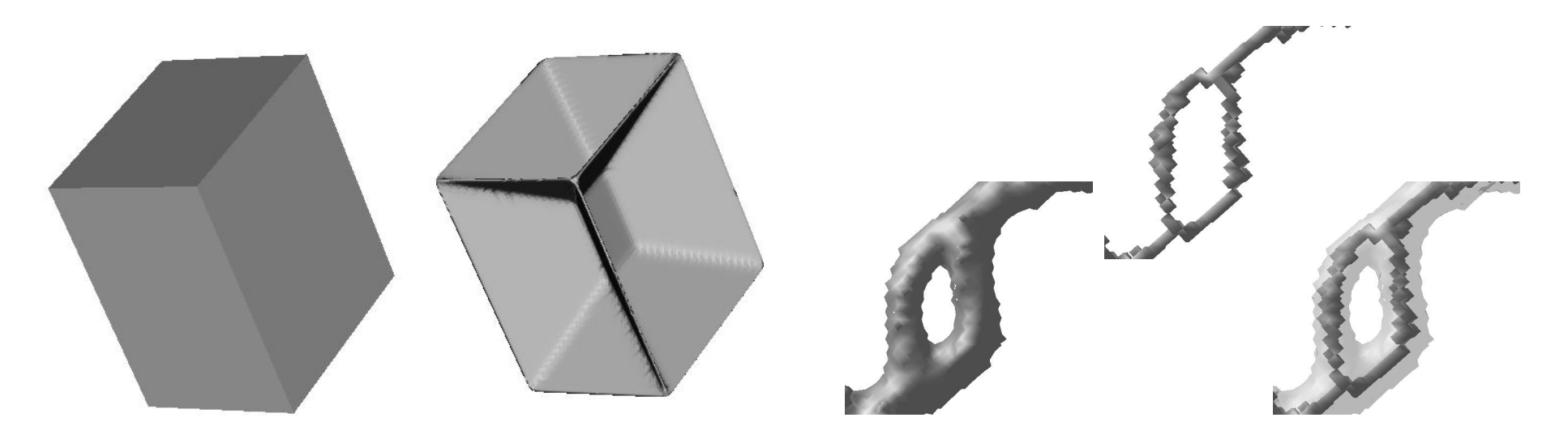

A retraction of a 3d object == "*medial surface*" what?

Skeletonizations resulting from constant-speed curve evolution

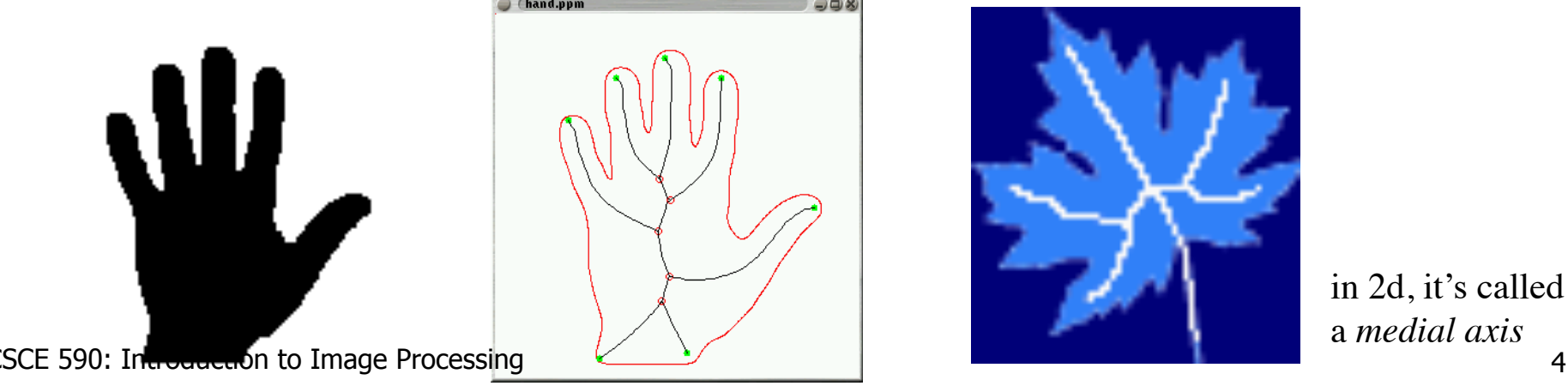

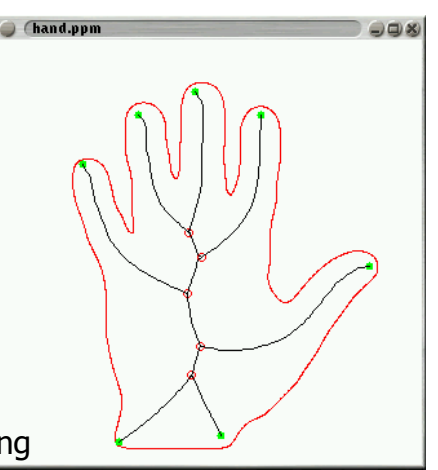

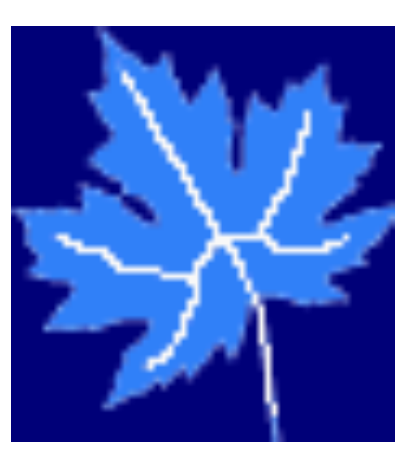

in 2d, it's called a *medial axis*

### $skeleton \rightarrow shape$

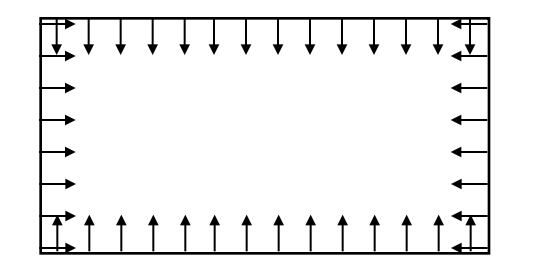

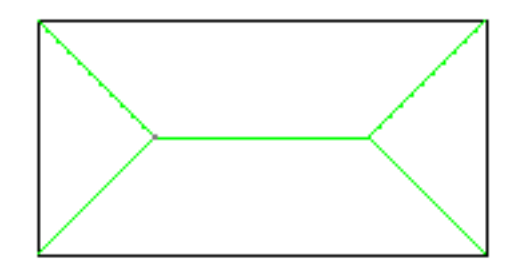

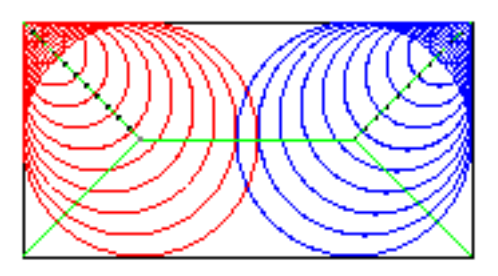

curve evolution where wavefronts collide centers of maximal disks

again reduces a 2d (or higher) problem to a question about graphs...

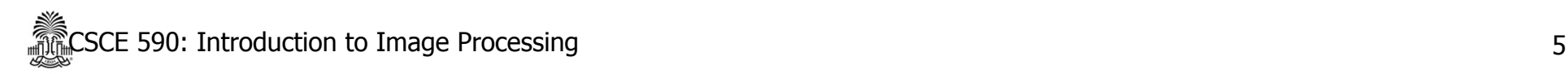

### $skeleton \rightarrow shape$

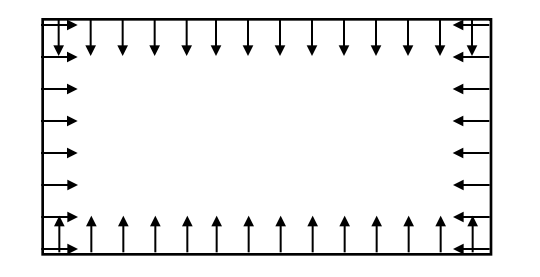

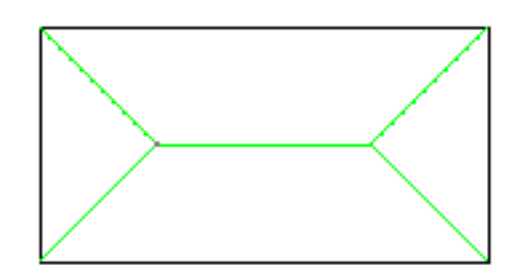

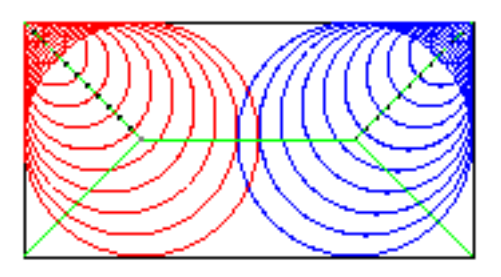

curve evolution where wavefronts collide centers of maximal disks

again reduces a 2d (or higher) problem to a question about graphs...

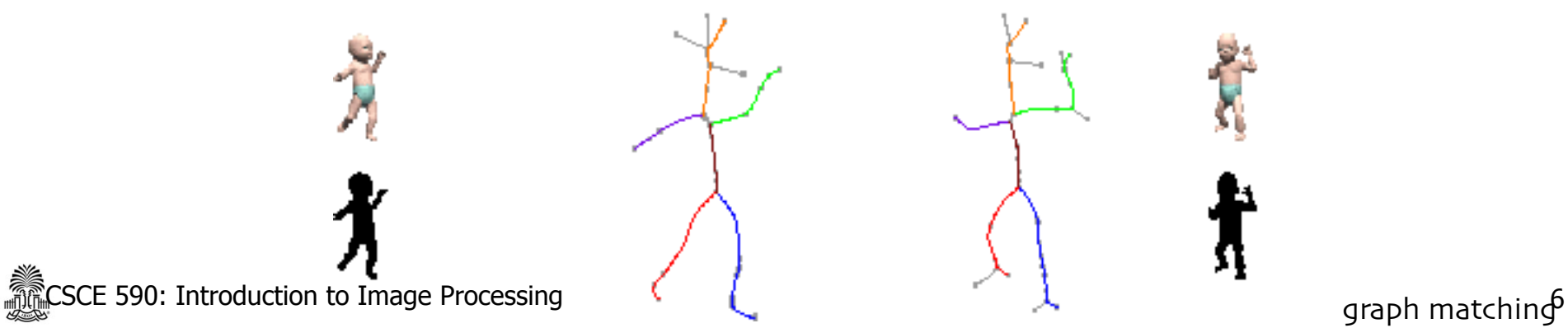

### **Problems**

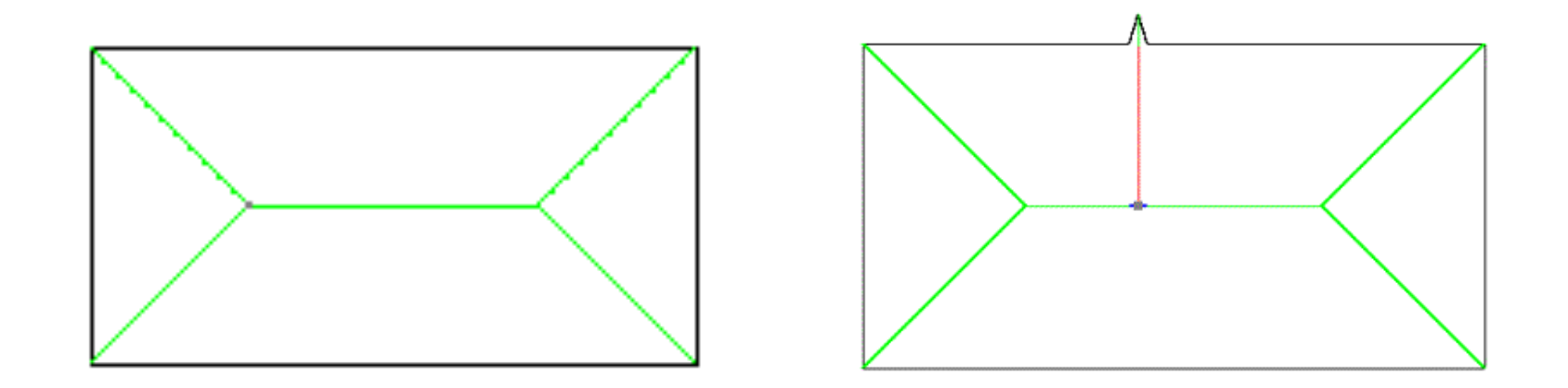

The skeleton is sensitive to small changes in the object's boundary.

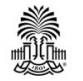

- graph isomorphism (and lots of other graph questions) : NP-complete  $CSCE$  590. Introduction to Image Processing  $\overline{C}$ 

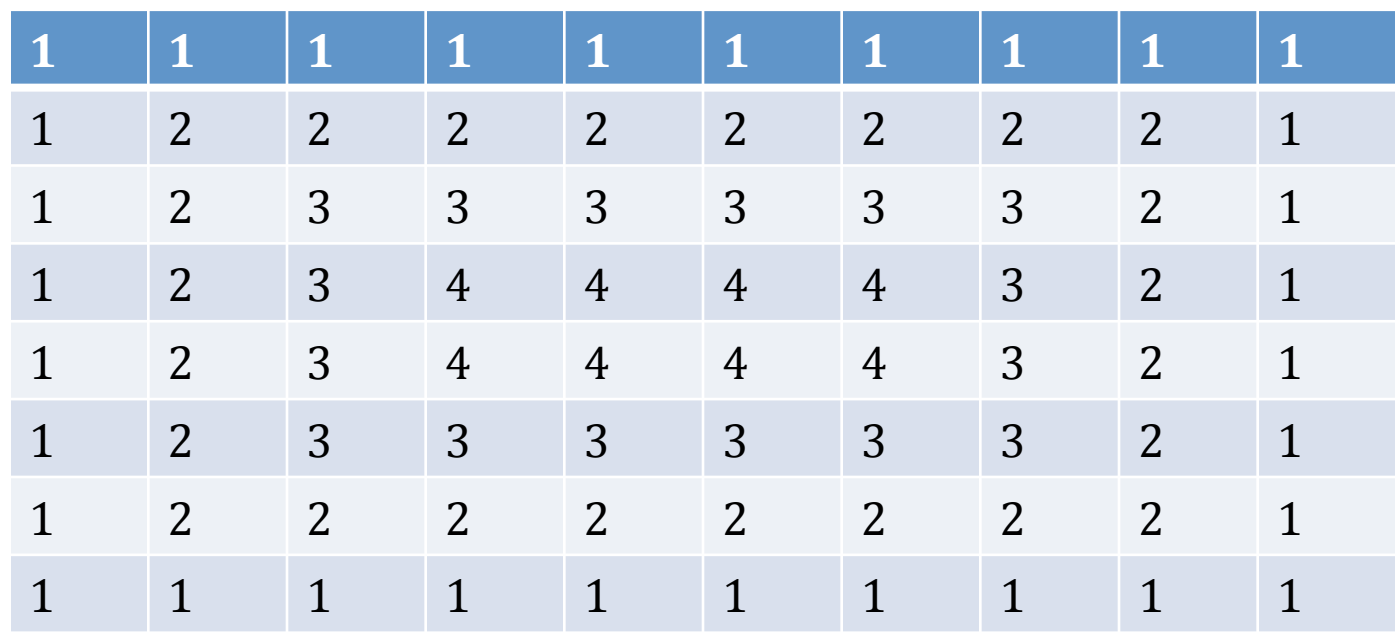

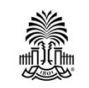

# **Why We Need Fourier Transform**

• Filtering in frequency domain

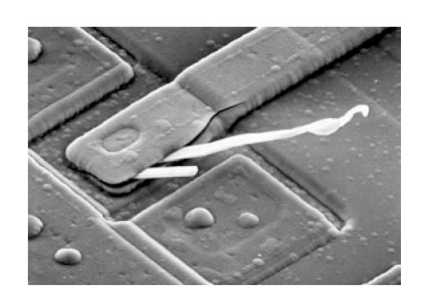

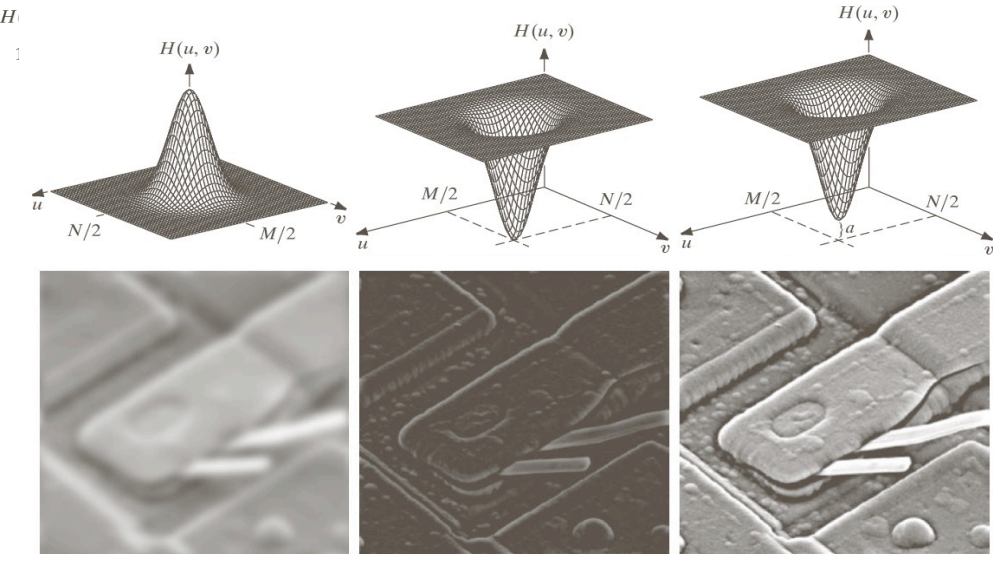

Image smoothing Edge Image sharpening

• Efficient computation for convolution

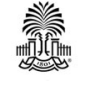

### **Preliminary Concepts**

•Complex number 
$$
C = R + jI
$$
  $j = \sqrt{-1}$ 

•Conjugate 

$$
C^* = R - jI
$$

•Polar coordinate representation

$$
\frac{Im}{\sqrt{\frac{G}{cT*}}}
$$

 $C = |C|e^{j\theta}$ 

 $C = |C| (\cos \theta + j \sin \theta)$ 

$$
\text{•Euler's formula } |C| = \sqrt{R^2 + I^2}, \qquad \theta = \arctan(I/R)
$$

$$
e^{j\theta} = \cos\theta + j\sin\theta
$$

CSCE 590: Introduction to Image Processing  $\sim$  10 Slides courtesy of Prof. Yan Tong

#### Concept of Fourier Series And Transforms

 $\wedge$   $\wedge$  $\wedge$  /

**Fourier series**: any periodic function can be represented by a discrete weighted sum of sines and cosines

**Fourier transform**: an arbitrary function with finite duration (nonperiodic function) can be expressed by a weighted integrals of sines and cosines

#### **Fourier transform is more general!**

**FIGURE 4.1** The function at the bottom is the sum of the four functions above it. Fourier's idea in 1807 that periodic functions could be represented as a weighted sum of sines and cosines was met with skepticism.

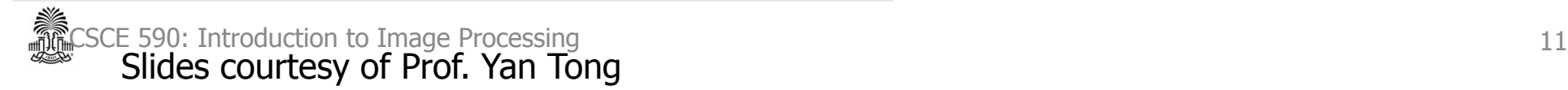

### **Fourier Series**

• $f(t)$  is a continuous function with period T, we have  $+\infty$  $j2\pi nt$  $2\pi$ 

$$
f(t) = \sum_{n=-\infty}^{+\infty} c_n e^{-\frac{T}{T}}
$$
  
Discrete frequency  
where  $c_n = \frac{1}{T} \int_{-T/2}^{T/2} f(t) e^{-\frac{j2\pi nt}{T}} dt$ ,  $n = 0, \pm 1, \pm 2,...$ 

https://en.wikipedia.org/wiki/Fourier\_transform#/media/ File:Fourier\_transform\_time\_and\_frequency\_domains\_(small).gif

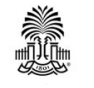

## **Fourier Transform in 1D**

•  $f(t)$  is an arbitrary non-periodic function and can be represented by where ∑  $+\infty$ =−∞ = *n T*  $j 2\pi n t$  $f(t) = \sum c_n e$  $2\pi$  $(t)$  $f(t)e^{-T} dt$ *T*  $c_n = \frac{1}{T} \int_{T/2}^{T/2} f(t) e^{-T}$  $T/2$   $-\frac{j2\pi nt}{T}$  $n - \frac{1}{T}$   $\int_{-T}$  $=\frac{1}{T}\int_{-T/2}^{T/2} f(t) e^{-\frac{j2\pi}{T}}$ Fourier series Continuous frequency Discrete frequency **Coefficient** ∫ ∞ −∞  $f(t) = \int_{-\infty}^{\infty} F(u)e^{j2\pi ut} du$ ∫ ∞ −∞  $F(\mu) = \int_{-\infty}^{\infty} f(t)e^{-j2\pi\mu t}dt$ 

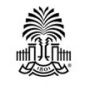

### **Fourier Transform in 1D**

•Spatial domain  $\rightarrow$  Frequency domain

$$
F(\mu) = \int_{-\infty}^{\infty} f(t)e^{-j2\pi\mu t}dt
$$
 Forward transform

### •Frequency domain  $\rightarrow$  Spatial domain

$$
f(t) = \int_{-\infty}^{\infty} F(u)e^{j2\pi\mu t} d\mu
$$
 Inverse transform

Fourier transform pair

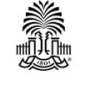

### **Basic Properties of FT**

$$
\text{Linearity } h(t) = af(t) + bg(t) \Longleftrightarrow H(\mu) = aF(\mu) + bG(\mu)
$$

•Translation 

$$
h(t) = f(t - t_0) \Longleftrightarrow H(\mu) = e^{-j2\pi t_0 \mu} F(\mu)
$$

•Modulation 

•Scaling 

$$
h(t) = e^{j2\pi\mu_0 t} f(t) \Leftrightarrow H(\mu) = F(\mu - \mu_0)
$$

$$
h(t) = f(at) \Leftrightarrow H(\mu) = \frac{1}{|a|} F(\frac{\mu}{a})
$$

•Symmetry 

•Conjugation 

$$
h(t) = f^*(t) \Longleftrightarrow H(\mu) = F^*(-\mu)
$$

$$
f(t) \leftrightarrow F(\mu) \Rightarrow F(t) \leftrightarrow f(-\mu)
$$

CSCE 590: Introduction to Image Processing 15 Slides courtesy of Prof. Yan Tong

 $\bullet$ 

### **FT of Simple Functions**

### $f(t)=\{M A \&-\frac{W}{2} \leq t \leq \frac{W}{2}$  @0&otherwise

#### $F(\mu)=A/\pi\mu\sin\pi w\mu=Aw\sin\pi w\mu=Aw\sin\pi(\pi w\mu)$

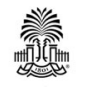

#### FT of a Rectangle Function

#### **Rectangle function** à **Sinc function**

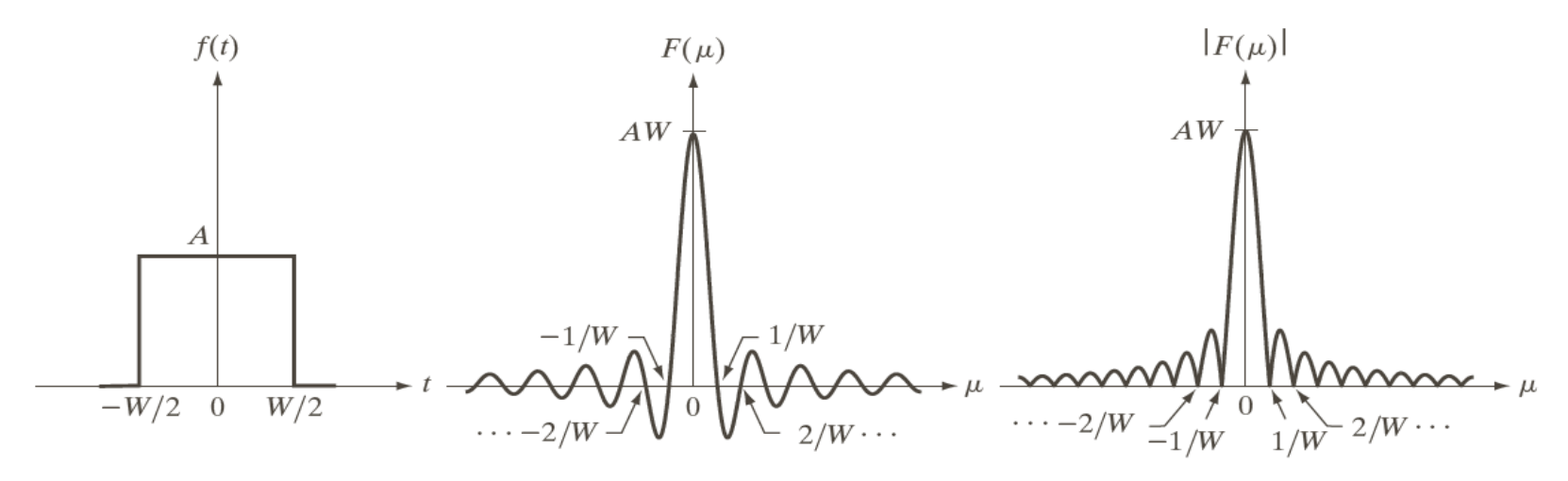

#### a b c

**FIGURE 4.4** (a) A simple function; (b) its Fourier transform; and (c) the spectrum. All functions extend to infinity in both directions.

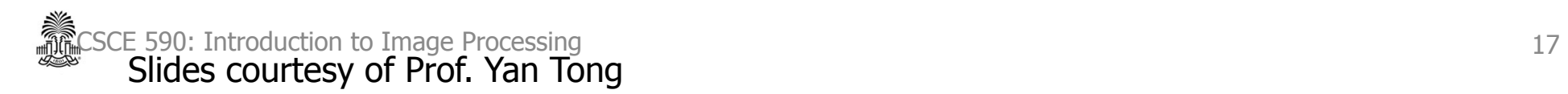

#### Continuous Impulses and Sifting Property

**Unit impulse** 

$$
\delta(t) = \begin{cases} \infty & \text{if } t = 0 \\ 0 & \text{if } t \neq 0 \end{cases} \text{ and } \int_{-\infty}^{\infty} \delta(t)dt = 1
$$

**Sifting property** 

∫−∞↑∞▒()() =(0)

The value of function at the impulse location

 $\int -\infty$  ↑∞ and  $\delta(t-t/0)g(t)dt = g(t/0)$ 

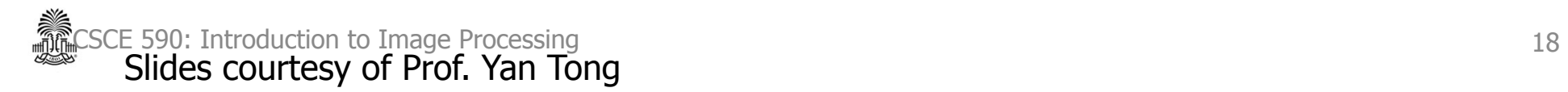

#### Discrete Impulses and Sifting Property

**Unit impulse** 

$$
\delta(x) = \begin{cases} 1 & \text{if } x = 0 \\ 0 & \text{if } x \neq 0 \end{cases} \text{ and } \sum_{x = -\infty}^{+\infty} \delta(x) = 1
$$

**Sifting property** 

$$
\sum x = -\infty \text{ for } \mathcal{S}(x)g(x) = g(0)
$$

$$
\Sigma x = -\infty \text{ for } \mathbb{D}(\mathbf{x} - \mathbf{x} \downarrow 0) \text{ for } \mathbf{y} = \mathbf{g}(\mathbf{x} \downarrow 0)
$$

**FIGURE 4.2** A unit discrete impulse located at  $x = x_0$ . Variable x is discrete, and  $\delta$ is 0 everywhere except at  $x = x_0$ .

 $\Omega$ 

 $\delta(x-x_0)$ 

 $x_0$ 

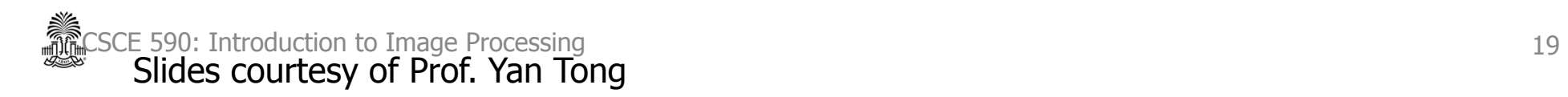

 $\cdot x$ 

#### FT of an Impulse

$$
\delta(t) \leftrightarrow ?
$$
  

$$
\delta(t - t_0) \leftrightarrow ?
$$

$$
F(\mu) = \int_{-\infty}^{\infty} f(t) e^{-j2\pi\mu t} dt
$$

Proof with

• sifting property

$$
\int \!\! - \infty \, \text{for} \, \mathbb{W} \, \delta(t - t \, \text{10}) \, g(t) \, dt = g(t \, \text{10})
$$

• translation property

$$
h(t) = f(t - t_0) \leftrightarrow H(\mu) = e^{-j2\pi t_0 \mu} F(\mu)
$$

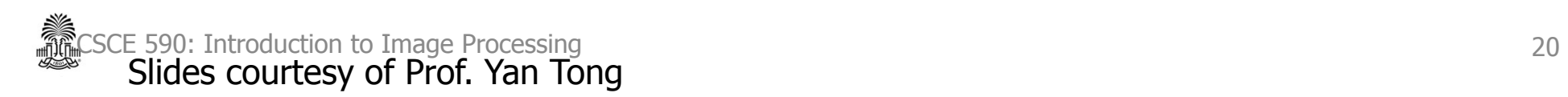

#### FT of an Impulse

$$
\delta(t) \leftrightarrow F(\mu) = 1
$$
  

$$
\delta(t - t_0) \leftrightarrow F(\mu) = e^{-j2\pi\mu t_0}
$$

FT of an Impulse

$$
e^{j2\pi t_0 t} \leftrightarrow ? \qquad F(e\hat{I})2\pi t \downarrow 0 \ t \models \delta(\mu - t \downarrow 0 \ )
$$

Symmetry property  
\n
$$
f(t) \leftrightarrow F(\mu) \Rightarrow F(t) \leftrightarrow f(-\mu)
$$
  
\n $\delta(t-t\mu) \leftrightarrow F(\mu) = e\hbar - j2\pi\mu t\mu$   
\nScaling property  
\n $h(t) = f(at) \leftrightarrow H(\mu) = \frac{1}{|a|} F(\frac{\mu}{a})$   
\n $\oint_{\text{Slices E 590: Introduction to Image Processing}} F(e\hbar j2\pi t\mu) t) = \delta(\mu - t\mu)$   
\n $\oint_{\text{Slices Courtesy of Prof. Yan Tong}}$   
\n $\frac{1}{|a|} F(\frac{\mu}{a})$   
\n $\frac{1}{|a|} F(\frac{\mu}{a})$   
\n $\frac{1}{|a|} F(\frac{\mu}{a})$   
\n $\frac{1}{|a|} F(\frac{\mu}{a})$   
\n $\frac{1}{|a|} F(\frac{\mu}{a})$   
\n $\frac{1}{|a|} F(\frac{\mu}{a})$   
\n $\frac{1}{|a|} F(\frac{\mu}{a})$   
\n $\frac{1}{|a|} F(\frac{\mu}{a})$   
\n $\frac{1}{|a|} F(\frac{\mu}{a})$   
\n $\frac{1}{|a|} F(\frac{\mu}{a})$   
\n $\frac{1}{|a|} F(\frac{\mu}{a})$ 

### **MATLAB**

- $\triangleright$  B1=zeros(15,15);
- $\triangleright$  B1(8,1:15)=1/15;
- $\triangleright$  Gb1=conv2(G,B1);
- $\triangleright$  F1=fft2(Gb1);
- $\triangleright$  Figure(1);
- $\geq$  imshow(log(fftshift(abs(F1)))/(max(max(log(abs(F1))))));
- $\triangleright$  B2=eye(15,15)/15;
- $\triangleright$  Gb2=conv2(G,B1);
- $\triangleright$  F2=fft2(Gb2);
- $\triangleright$  imshow(log(fftshift(abs(F2)))/(max(max(log(abs(F2))))));
- $\triangleright$  B1l=zeros(400,400);
- $\triangleright$  B1l(1:15,1:15)=B1;
- $\triangleright$  Fb1=fft2(B11);
- $\triangleright$  figure(6); imshow((fftshift(abs(Fb1)))/(max(max((abs(Fb1))))));
- $\triangleright$  B2l=zeros(400,400);
- $\triangleright$  B2l(1:15,1:15)=B2;
- $\triangleright$  Fb2=fft2(B2l);
- $\triangleright$  figure(6); imshow((fftshift(abs(Fb2)))/(max(max((abs(Fb2))))));

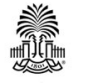

#### Fundamentals of Spatial Filtering

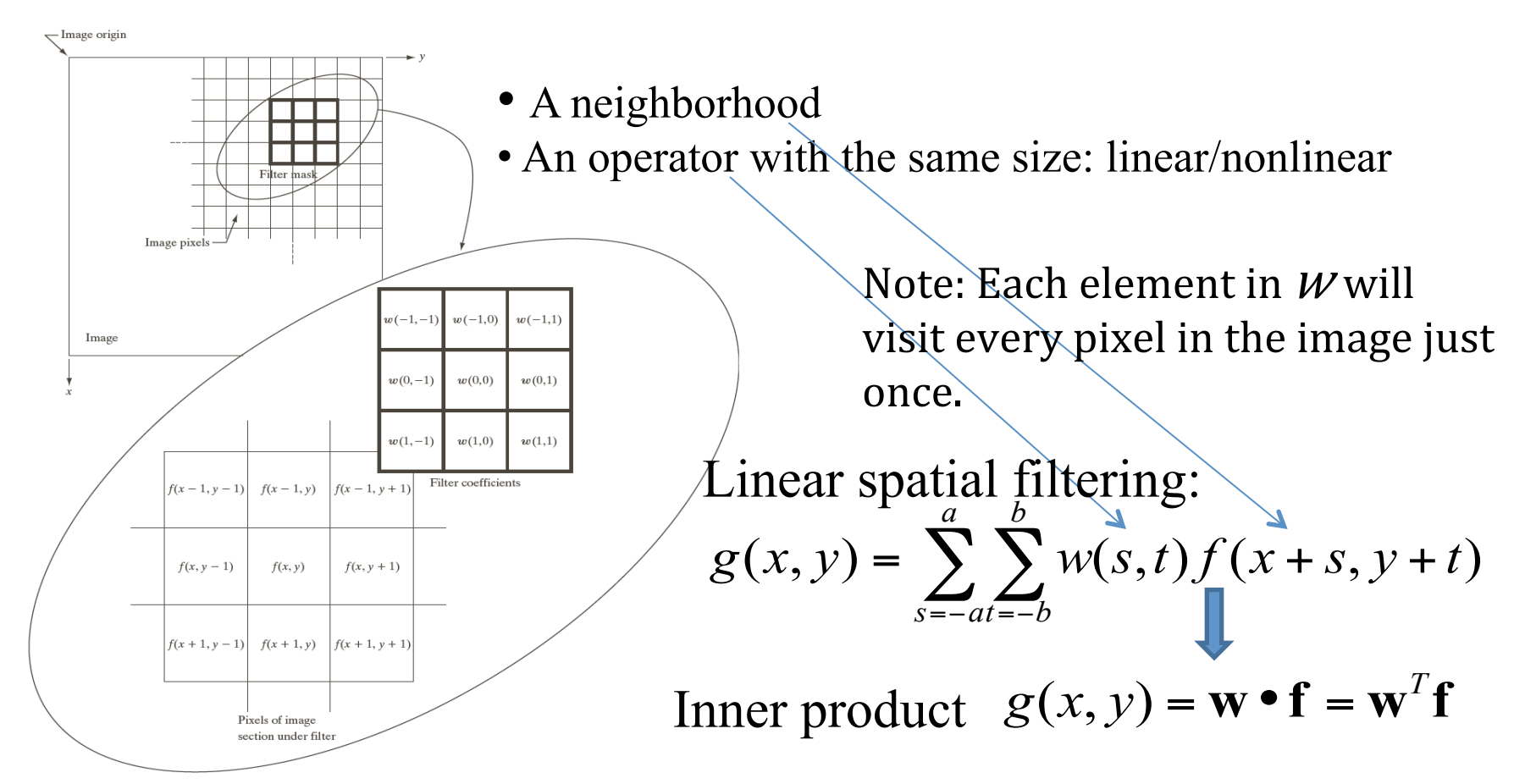

**FIGURE 3.28** The mechanics of linear spatial filtering using a  $3 \times 3$  filter mask. The form chosen to denote the coordinates of the filter mask coefficients simplifies writing expressions for linear filtering.

CE 590: Introduction to Image Processing 24 Slides courtesy of Prof. Yan Tong

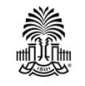

- \Sum\_{i=1}^{5} \Sum\_{j=1}^{5} W(I,j)I(x+i-3,y+j-3)
- \Sum\_{i=-2}^{2} \Sum\_{j=-2}^{2} W(i+3,j+3)I(x+i,y+j)
- $W[1:5][1:5]$

## Fundamentals of Spatial **Filtering**

Modifying the pixels in an image based on some function of a local neighborhood of the pixels

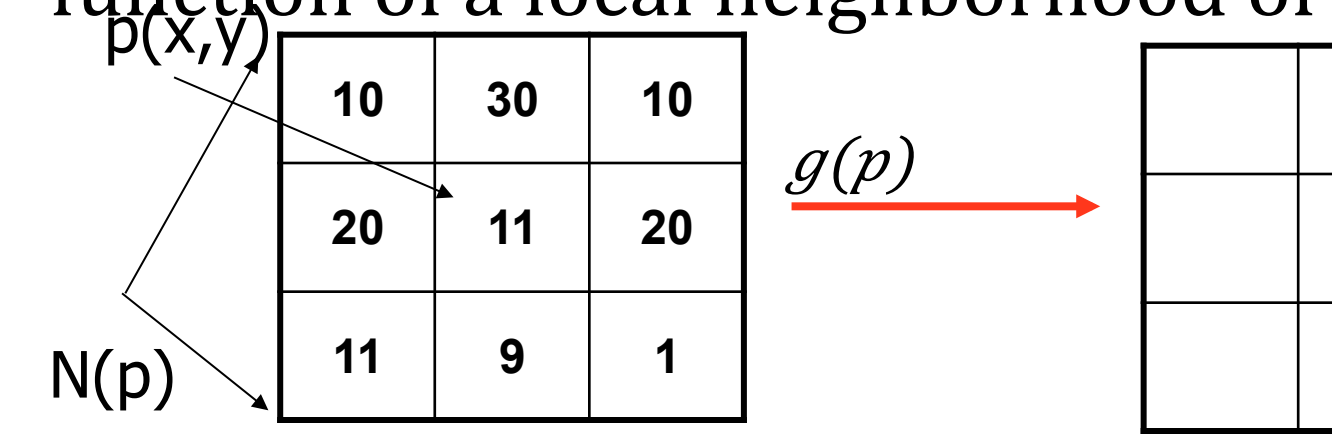

- g(p):
- Linear function
	- **Correlation**
	- **Convolution**
- Nonlinear function
- Order statistic (median) CSCE 590: Introduction to Image Processing  $\bullet$  Urder Statistic (median)  $_{26}$

**5.7** 

Slides courtesy of Prof. Yan Tong

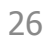

#### Spatial Correlation: 1D Signal

Slides courtesy of Prof. Yan Tong

∑=− + *a s a* 1D correlation *w*(*s*) *f* (*x s*) **Zero-padding**: add zeros on the left and right margin, respectively 2 2 • **Full correlation result** has the size of +2 • **Cropped result** has the size of – the size of the original signal 

 $\text{CSCE 590: Introduction to Image Processing}$  (b)  $\begin{array}{ccc}\n & \text{if} & \text{if} & \text$ 

Correlation

## **Padding**

- Zero padding
- Repeat neighbor
- Repeat sequence
- Truncate

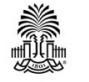

#### Spatial Correlation: 1D Signal

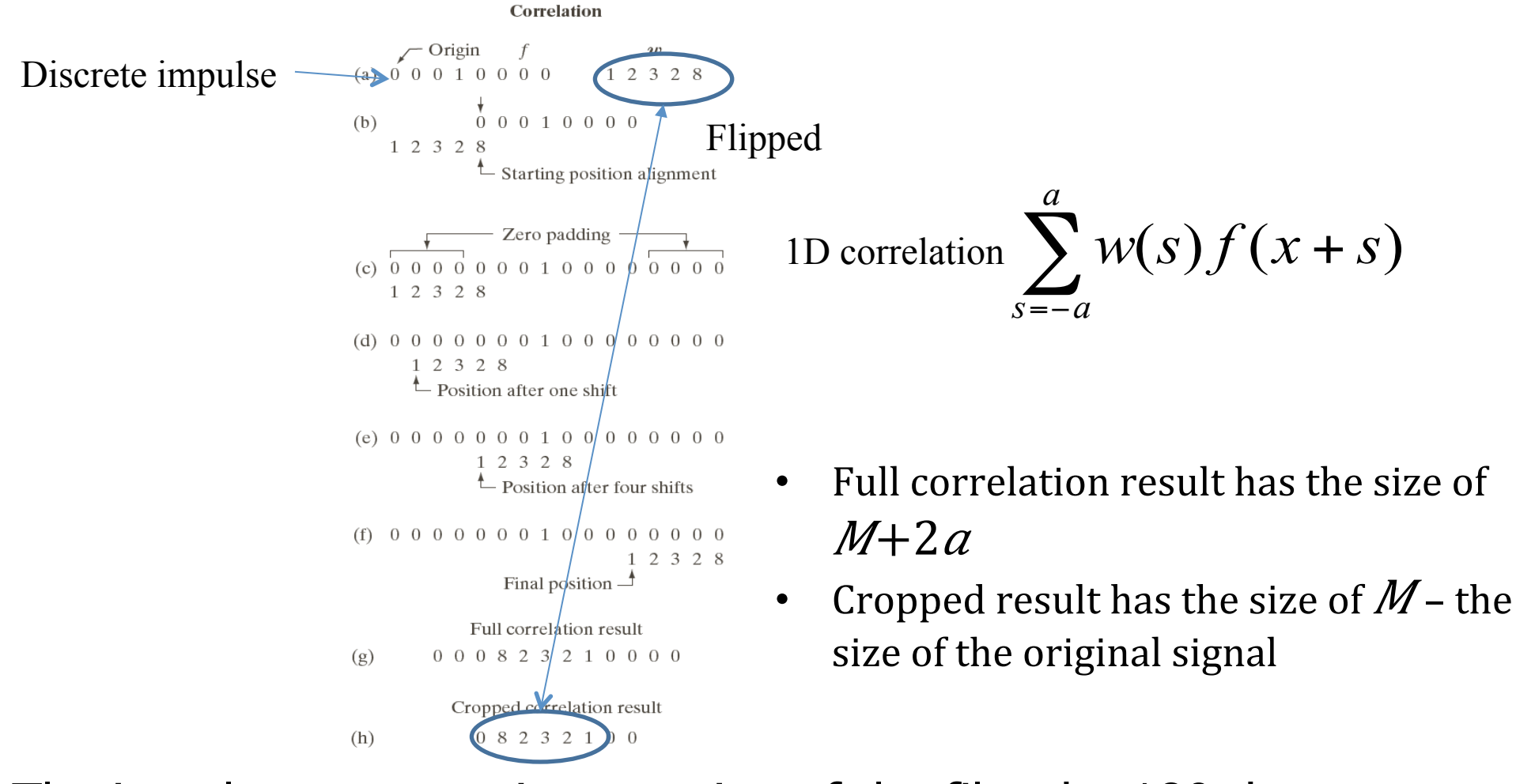

s Ene impulse response is a rotation of the filter by 180 degree 29 Slides courtesy of Prof. Yan Tong

### **Notes from class**

- T= $[1\ 2\ 3\ 4\ 5]$
- $S=[1\ 2\ 3\ 4\ 5\ 6\ 7\ 8\ 9\ ... \ 100]$
- $(I-T)^2=I^2+T^2-2I^*T$

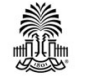

## **MATLAB**

- $\triangleright$  function correlation 1 d
- $\triangleright$  S=uint8(rand(100,1)\*255);
- $\triangleright$  figure(1); clf; plot(S);
- $\triangleright$  I=uint8(rand(1,1)\*89)+1
- $\triangleright$  T=S(I:I+10);
- $\triangleright$  figure(2); clf; plot(T);
- $\triangleright$  w=uint8(size(T,1)/2)
- $\triangleright$  C=zeros(100);
- $\triangleright$  for k=w:(size(S,1)-w)
- $\triangleright$  p=double(S(k-w+1:k+w-1));
- $\triangleright$  C(k)=sum(p.\*double(T))/sqrt(sum(p.^2));
- $\triangleright$  end
- $\triangleright$  figure(3); clf;
- $\blacktriangleright$  plot(C); hold on;
- $\triangleright$  plot(I+5,C(I+5),'r\*');

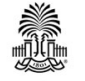

### **Questions?**

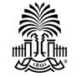